## **M** I **N** I **M** u **M A B B REV** I **AT** <sup>I</sup>**0 N S**

( \*11)

Where no abbreviation is given please use command in full.

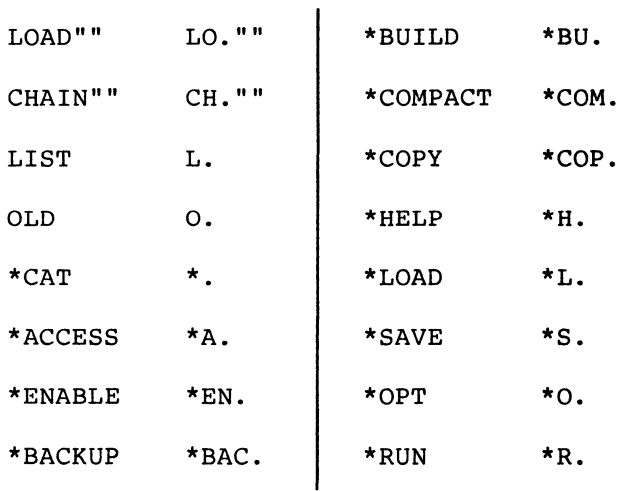

ALTHOUGH IT IS OBVIOUSLY QUICKER TO USE THESE SHORT FORMS IT CAN LEAD TO ERRORS IF YOU ARE NOT USED TO THIS FORM OF COMMAND ENTRY.

51

G. Leah, *Operating the BBC Microcomputer* © Graham Leah 1985